# Create a Survey

Start by clicking the **Create Survey** button on your account homepage. Give your new survey a name and click **Start Building**.

| Projects                                              |                                                                                                    | Help |
|-------------------------------------------------------|----------------------------------------------------------------------------------------------------|------|
| Create a Survey                                       | xi ≡ Sort By- Filter+ (Search Q)                                                                                                  |      |
| All Surveys                                           | (554)                                                                                                    |      |
| ⊙ Recent<br>■ HR<br>■ IT                              | (5)<br>(7) □ ☆ Master/Benchmark Survey LIVE<br>Nor Last Editor: Aug 3, 2020 12:45 pm Patigue Score Accessibility Langth Questions |      |
| <ul> <li>Learning Management</li> <li>TEST</li> </ul> | (3)                                                                                                    |      |
| 1 Trash                                               | (8) □ ☆ Consumer experience 2020 1 0.00 100%                                                                                      |      |

Pat yourself on the back; you've created a survey! Ok, so it's not *that* simple. Click **Next** for the next step.

2 of 13

1 of 13

## Add Pages to Your Survey

New SurveyGizmo surveys will always start with two pages, an initial page, called Page 1, and a Thank You Page. You can add as many questions to a survey page as you wish. You can also add pages by clicking **Add Page** between any two pages in your survey.

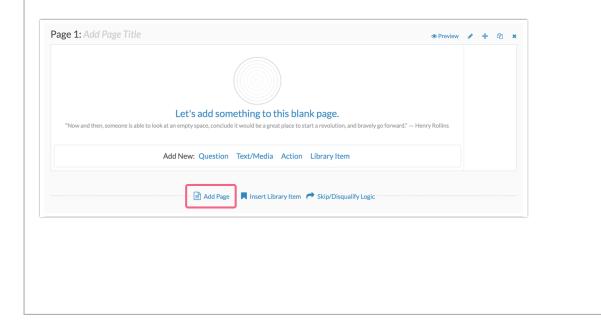

#### 3 of 13

## Add a Question

Next, start adding questions for your survey respondents by clicking **Question** at the bottom of the page or between any two existing questions.

| ge 1: Add Page Title •                                                                                                    | Preview | <b>+</b> | ආ   | ×   |
|----------------------------------------------------------------------------------------------------|---------|----------|-----|-----|
| "Now and then, someone is able to look at an empty space, conclude it would be a great place to start a revolution, and bravely go forward." – Henry Re | llins   |          |     |     |
| Add New: Question Text/Media Action Library Item                                                                                                    |         |          |     |     |
| Add New: Question Text/Media Action Library Item                                                                                                    |         |          |     |     |
|                                                                                                    |         |          |     |     |
|                                                                                                    |         |          |     |     |
|                                                                                                    |         |          |     |     |
|                                                                                                    |         |          | 4 c | - f |

# Select Your Question Type

Upon creation, questions will default to the Radio Buttons question type. This commonly-used question allows respondents to select a single choice from a list. Selecting the right question type can be tricky because this is the key to getting the data you need. Never fear, though; we're here to help!

| Consumer experience 2020                                                                      | Radio Buttons                                                                                   |                                                                                                    |
|-----------------------------------------------------------------------------------------------|-------------------------------------------------------------------------------------------------|----------------------------------------------------------------------------------------------------|
| ulid Style Test Share Results - Tools -                                                       | Question Logic Validation Layout Piping / Repeat                                                | Veed Help?                                                                                                    |
| age 1: Add Page Title ID: 1                                                                   | Question Type                                                                                   | •                                                                                                    |
| 1.1<br>O a<br>O b                                                                             | What question do you want to ask?                                                               |                                                                                                    |
| Add New: Question Text/Media                                                                  | Require this question     Apply data retention policy to this question's responses. Learn more. |                                                                                                    |
| 🖹 Add Page 🛛 📕 Insert Libr                                                                    | Multiple Choice Options<br>OPTION GROUP NAME<br>a V 1 8                                         | Common Answer Library Advanced Option Settings  G Getting Started Guide  Radio Buttons only allow one selection per                                |
| hank You Page: Thank You! ID: 2                                                               | b / 1 8                                                                                         | question. If you want to allow for multiple<br>selections, use Checkboxes instead.                                                                 |
| Responses are marked as complete when they reach this page (The survey will end on this page) | Click to Add Option     Add "Other", N/A", etc     Paste in Options                             | Radio Buttons are best when used for short lists of<br>options. If your option list is long, e.g. the 50 states,<br>try the Dropdown Menu Instead. |
| Thank you for taking our survey. Your response is very important to us.                       |                                                                                                 | Save some time with the Common Answer Library<br>or our Bulk Editor.                                                                               |
|                                                                                               |                                                                                                 | Learn More                                                                                                    |

#### 5 of 13

#### Select Your Question Type

Using the Question Type dropdown, select different question types and check out the preview of the question in your survey on the left; no commitment needed!

| New Textbox         |                  | Radio Buttons |     |                     |  |
|---------------------|------------------|---------------|-----|---------------------|--|
|                     |                  | Basic         | 000 | Radio Buttons       |  |
| ID: 2               |                  |               | -   | Dropdown Menu       |  |
| Type: Radio Buttons |                  |               | I   | Textbox             |  |
|                     | Add New: Questio |               | @   | Email               |  |
|                     |                  | Intermediate  | -0  | Slider              |  |
|                     |                  |               | ()) | Net Promoter Score® |  |

6 of 13

## Need more help selecting a question type?

We've built in a Question Types Cheatsheet to help you make a decision right inside the application. Scroll to the bottom of the question types dropdown menu and click the **Question Types Cheat sheet** link to view and interact with example questions.

| Basic       | 000 | Radio Buttons                      |                         | Radio Button Grid   |
|-------------|-----|------------------------------------|-------------------------|---------------------|
|             | -   | Dropdown Menu                      | <ul> <li>(1)</li> </ul> | Checkboxes          |
|             | I   | Textbox                            | I                       | Essay / Long Answer |
|             | @   | Email                              | ₩                       | Date                |
| ntermediate | -0  | Slider                             | ***                     | Star Rating Grid    |
|             | 0   | Net Promoter Score <sup>®</sup>    | <b>A</b>                | File Upload         |
|             |     | Need some help picking? Try the Qu | estion Type Ch          | <u>eatsheet</u>     |

|                                                                                                    |                                                                                                    |                                                                                                    |                                                                                                    |                 |                 | $\sim^2$                                                                                                    |
|----------------------------------------------------------------------------------------------------|----------------------------------------------------------------------------------------------------|----------------------------------------------------------------------------------------------------|----------------------------------------------------------------------------------------------------|-----------------|-----------------|----------------------------------------------------------------------------------------------------|
| lood mo                                                                                                    |                                                                                                    | octin                                                                                                    |                                                                                                    | inctic          | n + n           |                                                                                                    |
| veed mo                                                                                                    | re help sel                                                                                                    | ecun                                                                                                    | g a qu                                                                                                    | Jesuc           | ттур            |                                                                                                    |
| you like what yo                                                                                                    | u see, simply click th                                                                                                    | ne <b>Use th</b>                                                                                                    | is Questic                                                                                                    | on Type lir     | nk to select    | t the question.                                                                                                    |
|                                                                                                    |                                                                                                    |                                                                                                    |                                                                                                    |                 |                 |                                                                                                    |
|                                                                                                    |                                                                                                    |                                                                                                    |                                                                                                    |                 |                 |                                                                                                    |
| Question Types<br>Multiple Choice (Select One)                                                                                                    | Radio Button Grid                                                                                                    |                                                                                                    |                                                                                                    |                 | Use this Questi | on T                                                                                                    |
| Radio Buttons<br>Radio Button Grid                                                                                                    | When playing Robotball, which                                                                                                    | position does each rol                                                                                                    | ot play?                                                                                                    |                 |                 |                                                                                                    |
| Dropdown Menu<br>Dropdown Menu List                                                                                                    |                                                                                                    | tet Flicker Gasketter                                                                                                    |                                                                                                    |                 |                 |                                                                                                    |
| Dropdown Menu Grid<br>Checkboxes (Multi Select)                                                                                                    | Robot #1 O                                                                                                    | 0 0<br>0 0                                                                                                    | 0                                                                                                    |                 |                 |                                                                                                    |
| Text<br>Slider                                                                                                    | Robot #3 O                                                                                                    | 0 0                                                                                                    | 0                                                                                                    |                 |                 |                                                                                                    |
| Rating/Scale<br>Ranking                                                                                                    |                                                                                                    |                                                                                                    |                                                                                                    |                 |                 |                                                                                                    |
| Grouping (Card Sort)<br>Image Select                                                                                                    | Dropdown Menu                                                                                                    |                                                                                                    |                                                                                                    |                 | Use this Questi | ion T:                                                                                                    |
| File Upload<br>Market Research                                                                                                    | How is your robot feeling righ                                                                                                    | t now?                                                                                                    |                                                                                                    |                 |                 |                                                                                                    |
| Specialty Questions                                                                                                    | Fine and Dandy                                                                                                    |                                                                                                    |                                                                                                    |                 |                 |                                                                                                    |
|                                                                                                    |                                                                                                    |                                                                                                    |                                                                                                    |                 |                 |                                                                                                    |
| 2                                                                                                    |                                                                                                    |                                                                                                    | , ,                                                                                                    |                 |                 |                                                                                                    |
| <sup>xt.</sup><br>Enter You                                                                                                    | r Questior                                                                                                    | n Text                                                                                                    |                                                                                                    |                 |                 | 8 of 1                                                                                                    |
| enter You                                                                                                    |                                                                                                    | n Text                                                                                                    |                                                                                                    | ynamicall       | y update tl     |                                                                                                    |
| nter You                                                                                                    | r Question                                                                                                    | n Text                                                                                                    |                                                                                                    | ynamicall       | y update tl     |                                                                                                    |
| nter You                                                                                                    | r Question                                                                                                    | n Text                                                                                                    |                                                                                                    | ynamicall       | y update tl     |                                                                                                    |
| xt.<br>Inter You<br>ext, enter the qui<br>iilding on the lef                                                                                                    | r Question<br>estion you wish to a<br>t!                                                                                                    | Text<br>sk. Notice                                                                                                    | this will d                                                                                                    |                 | y update tl     | he survey you are                                                                                                    |
| xt.<br>Inter You<br>ext, enter the qu<br>uilding on the lef                                                                                                    | r Question<br>estion you wish to a<br>t!                                                                                                    | Text<br>sk. Notice<br>Radio Buttons<br>Question Logic                                                                                                    |                                                                                                    |                 | y update tl     |                                                                                                    |
| xt.<br>Inter You<br>ext, enter the qua<br>ilding on the lef<br><u>Consumer experience 20</u><br><u>Build Style Text Share Results</u>                                                                                                    | r Question<br>estion you wish to a<br>t!<br>20                                                                                                    | Text<br>sk. Notice                                                                                                    | this will d                                                                                                    |                 | y update tl     | he survey you are                                                                                                    |
| xt.<br>Inter You<br>ext, enter the qui<br>uilding on the lef<br><u>Consumer experience 20</u><br><u>Build Style Text Share Results</u><br>Page 1: Add Page Title TD: 3                                                                                                    | r Question<br>estion you wish to a:<br>t!<br>20                                                                                                    | Radio Buttons<br>Question Logic<br>Question Type                                                                                                    | this will d                                                                                                    |                 | y update tl     | he survey you are                                                                                                    |
| xt.<br>Enter You<br>ext, enter the qui-<br>uilding on the lef<br><u>Consumer experience 20</u><br>Build Style Text Stare Results<br>Page 1: Add Page Title [10:3]<br>1. In which department do you wor<br>0 s                                                                                                    | r Question<br>estion you wish to a:<br>t!<br>20                                                                                                    | Radio Buttons<br>Question Type<br>Radio But                                                                                                    | Validation Layout<br>tons                                                                                        |                 | y update tl     | he survey you are                                                                                                    |
| xt.<br>Inter You<br>ext, enter the qui<br>uilding on the lef<br>Consumer experience 20<br>Buid Style Test Share Results<br>Page 1: Add Page Title [10:3<br>1. In which department do you woor                                                                                                    | r Question<br>estion you wish to a:<br>t!<br>20                                                                                                    | Radio Buttons<br>Question Logic<br>Question Type<br>Radio But<br>What question do<br>In which department                                                                                                    | Validation Layout<br>tons<br>you want to ask?<br>ko you work?                                                    | Piping / Repeat | y update ti     | he survey you are                                                                                                    |
| xt.<br>Enter You<br>ext, enter the qui-<br>uilding on the lef<br><u>Consumer experience 20</u><br>Build Style Text Stare Results<br>Page 1: Add Page Title [10:3]<br>1. In which department do you wor<br>0 s                                                                                                    | r Question<br>estion you wish to a:<br>t!<br>20                                                                                                    | Radio Buttons<br>Question Logic<br>Question Type<br>Radio But<br>What question do<br>In which department                                                                                                    | Validation Layout<br>tons<br>you want to ask?<br>Io you work?                                                    | Piping / Repeat | y update tl     | he survey you are<br>• Need Help?                                                                                                    |
| xt.<br>Enter You<br>ext, enter the qui-<br>uilding on the lef<br><u>Consumer experience 20</u><br>Build Style Text Stare Results<br>Page 1: Add Page Title [10:3]<br>1. In which department do you wor<br>0 s                                                                                                    | r Question<br>estion you wish to as<br>t!<br>20<br>Tools -                                                                                                    | Radio Buttons<br>Question Logic<br>Radio Buttons<br>Question Logic<br>Radio But<br>Mhat question dc<br>In which department<br>B I 500 -<br>Require this questio<br>Apply data retendo                                                                                                    | Validation     Layout       tons     you want to ask?       to you work?     A-   J= 12 Mergin Codes             | Piping / Repeat | y update tl     | he survey you are<br>• Need Halp?<br>•                                                                                                    |
| xt.<br>Enter You<br>ext, enter the que<br>uilding on the lef<br>Consumer experience 20<br>Build Style Test Share Results<br>Page 1: Add Page Title 10:3<br>1. In which department do you wor<br>0 a<br>0 b                                                                                                    | r Question<br>estion you wish to as<br>t!<br>20<br>Tools -<br>Add New: Question Text/Media                                                                                                    | Radio Buttons<br>Question Logic<br>Question Type<br>Radio But<br>Question Type<br>Radio But<br>Uwhat question do<br>In which department<br>B I Boo<br>Require this question<br>Depity data setention<br>Multiple Choice C<br>OPTION                                                                                                    | Validation     Layout       tons     you want to ask?       to you work?     A-   J= 12 Mergin Codes             | Piping / Repeat |                 | he survey you are           • Need Help?           • Need Help?           • Need Help?           • Other Started Guide                                                                                                    |
| xt.<br>Enter You<br>ext, enter the qui<br>uilding on the lef<br><u>Consumer experience 20</u><br>Buid Style Text Share Results<br>Page 1: Add Page Title 10: 1<br>1. In which department do you wor<br>0 a<br>0 b                                                                                                    | r Question<br>estion you wish to as<br>t!<br>20<br>Tools -<br>Add New: Question Text/Media<br>Add Page Insert Like                                                                                       | Radio Buttons<br>Question Logic<br>Question Type<br>Radio But<br>What question do<br>In which department<br>B I Bre<br>Require this question<br>Apply data retention<br>Multiple Choice C                                                                                                    | Validation     Layout       tons     you want to ask?       to you work?     A-   J= 12 Mergin Codes             | Piping / Repeat | y update ti     | he survey you are           • Need Help?           • Need Help?           • Need Help?           • Other Started Guide                                                                                                    |
| ext, enter the que<br>uilding on the lef                                                                                                    | r Question<br>estion you wish to as<br>t!<br>20<br>Tools -<br>Add New: Question Text/Media<br>Add Page Insert Lib<br>Add Page Insert Lib<br>then they reach this page (The survey will end on this page) | Radio Buttons<br>Question Logic<br>Question Type<br>Radio But<br>Question Type<br>Radio But<br>Uwhat question do<br>In which department<br>B I 1 500 -<br>Require this question<br>B I 1 500 -<br>Corrion<br>Autiple Choice Corrion<br>Require this question<br>Corrion<br>Require this question<br>Require this question<br>Require the this question<br>Require the this question<br>Require the this question<br>Require the this question<br>Require the this question<br>Require the this question<br>Require this question<br>Require the this question<br>Require the this question<br>Require the this question<br>Require the this question<br>Require the this question<br>Require the this question<br>Require the this question<br>Require the this question<br>Require the this question<br>Require the this question<br>Require the this quest | Validation Layout<br>tons<br>you work?<br>A ·   := ::: Mergin Codes<br>policy to this question's resp<br>potions | Piping / Repeat |                 | Need Hopp<br>Need Hopp<br>Need Hopp<br>Commo Answer Likey<br>Advanced Option Settings<br>Commo Answer Likey<br>Advanced Option Settings<br>Commo Answer Likey<br>Advanced Option Settings<br>Commo Answer Likey<br>Advanced Option Settings<br>Commo Answer Likey<br>Advanced Option Settings<br>Commo Answer Likey<br>Advanced Option Settings<br>Commo Answer Likey<br>Advanced Option Settings<br>Commo Answer Likey<br>Advanced Option Settings<br>Commo Answer Likey<br>Commo Answer Likey<br>Commo |
| xt.<br>Enter You<br>ext, enter the qui<br>uilding on the lef<br><u>Consumer experience 20</u><br>Buid Style Text Share Results<br>Page 1: Add Page Title 10: 1<br>1. In which department do you wor<br>0 a<br>0 b                                                                                                    | r Question<br>estion you wish to as<br>t!<br>20<br>Tools -<br>Add New: Question Text/Media<br>Add Page Insert Lib<br>Add Page Insert Lib<br>then they reach this page (The survey will end on this page) | Radio Buttons<br>Question Logic<br>Question Type<br>Radio Buttons<br>Question Type<br>Radio But<br>hwhich department<br>B I Bree<br>Require this question<br>Multiple Choice C<br>OPTION<br>a<br>b                                                                                                    | Validation Layout<br>tons<br>you work?<br>A ·   := ::: Mergin Codes<br>policy to this question's resp<br>potions | Piping / Repeat |                 | Access Query Court ares      Access Query Court ares      Access Query Court ares      Commo Access Ultrary      Access Query Court area      Courting Started Cauld      Courting Started Cauld                                                                                                    |
| xt.<br>Enter You<br>ext, enter the que<br>uilding on the lef<br>Consumer experience 20<br>Did Style Test Share Results<br>Page 1: Add Page Title 10:3<br>1. In which department do you wor<br>0 a<br>0 b<br>1. In which department do you wor<br>0 a<br>0 b<br>1. In which department do you wor<br>0 a<br>1. In which department do you wor<br>0 a<br>1. In which department do you wor<br>0 a<br>1. In which department do you wor<br>0 a<br>1. In which department do you wor<br>0 a<br>1. In which department do you wor<br>1. In which department do you wor<br>1. In which do you wor<br>1. In which do you wor<br>1. In whi | r Question<br>estion you wish to as<br>t!<br>20<br>Tools -<br>Add New: Question Text/Media<br>Add Page Insert Lib<br>Add Page Insert Lib<br>then they reach this page (The survey will end on this page) | Radio Buttons<br>Question Logic<br>Question Type<br>Radio Buttons<br>Question Type<br>Radio But<br>hwhich department<br>B I Bree<br>Require this question<br>Multiple Choice C<br>OPTION<br>a<br>b                                                                                                    | Validation Layout<br>tons<br>you work?<br>A ·   := ::: Mergin Codes<br>policy to this question's resp<br>potions | Piping / Repeat |                 | Aveced Option Services are been solved or and the services of the services of                                                                                                    |

|                                                                                                    | 9 of 13                                              |
|----------------------------------------------------------------------------------------------------|------------------------------------------------------|
| Add Your Answer Options                                                                                                    |                                                      |
| Your next step is to add answer options for your resonance options one by one. <b>Click to Add Option</b> at the bo                                                      |                                                      |
| What question do you want to ask?<br>In which department do you work?                                                                                                    |                                                      |
| Require this question       Apply data retention policy to this question's responses. Learn more.       Multiple Choice Options     Common Answer Library       Option 1 | Advanced Option Settings                             |
| Option 2<br>+ Click to Add Option Add "Other","N/A", etc Paste in Options                                                                                                |                                                      |
|                                                                                                    |                                                      |
|                                                                                                    |                                                      |
| Add Your Answer Options                                                                                                    | 10 of 13                                             |
| You will also have an option to <b>Paste in options</b> . Wits own line.                                                                                                 | Vhen pasting from a list, each option should be on   |
| Multiple Chains Options                                                                                                    | Common Answer Library Advanced Option Settings       |
| Multiple Choice Options Option 1                                                                                                    | Common Answer Library Advanced Option Settings       |
| Option 2                                                                                                    | Paste in Options ×                                   |
| Click to Add Option     Add "Other","N/A", etc.     Paste in Options                                                                                                    | Paste options here                                   |
| • Add Another Question Save Juestion to Library                                                                                                    | Remove existing options     Never Mind Save Question |
| and design action to clotaly                                                                                                    |                                                      |
|                                                                                                    |                                                      |
|                                                                                                    |                                                      |

#### Add Your Answer Options For many of our question types, you also have a library of common answer options (like US states or demographic information) available to choose from. Multiple Choice Options Common Answer Library Advanced Option Settings Common Answers Option 1 × 1 × ✓ Select from list of common options 1 × Basics Yes / No + Click to Add Option Add "Other","N/A", etc Paste in Op Numbers (1-100) Days (7) Months (12) Years (1950-2021) Add Another Question Save Question to Library Ouestion 12 of 13 Add Your Answer Options As with the question title, be sure to check out the preview of what your question will look like as you add answer options. When you are all finished, click Save Question. Rinse and repeat to finish building your survey! Consumer experience 2020 idio Button Logic Test Share Results + Build Question Type Radio Buttons Page 1: Add Page Title ID: 1 What question do you want to ask? 1. In which department do you work? SupportSales which department do you O Deve Require this question Apply data retention policy to this question's re Add N Multiple Choice Options GROUP NAM Getting Started Guide Support 🖹 Add Page 🛛 🗮 In: Radio But nly allow one sele want to allow for tion. If yo Sales Thank You Page: Thank You! ID: 2 puttons are best when used for short lists of options. If your option list is long, e.g. the 50 states try the Dropdown Menu instead. Development + Click to Add Option Add "Other Paste in Op Thank you for taking our survey. Your re

# Next Steps

- Would you rather create your survey using a Word document?
- Want to send an email when new responses are collected? Check out our Send Email Action Tutorial to learn how to set this up!
- Check out your survey on the Style tab to customize your survey's look and feel. Check out Style Your Survey to learn more!
- Happy with the look and feel of your survey? Learn how to Test Your Survey to ensure your project is a success!
- Want some data right away? Learn how to Share a Link to Your Survey.

ick N

**Related Articles** 

#### 13 of 13